KONG\_E2F3\_TARGETS

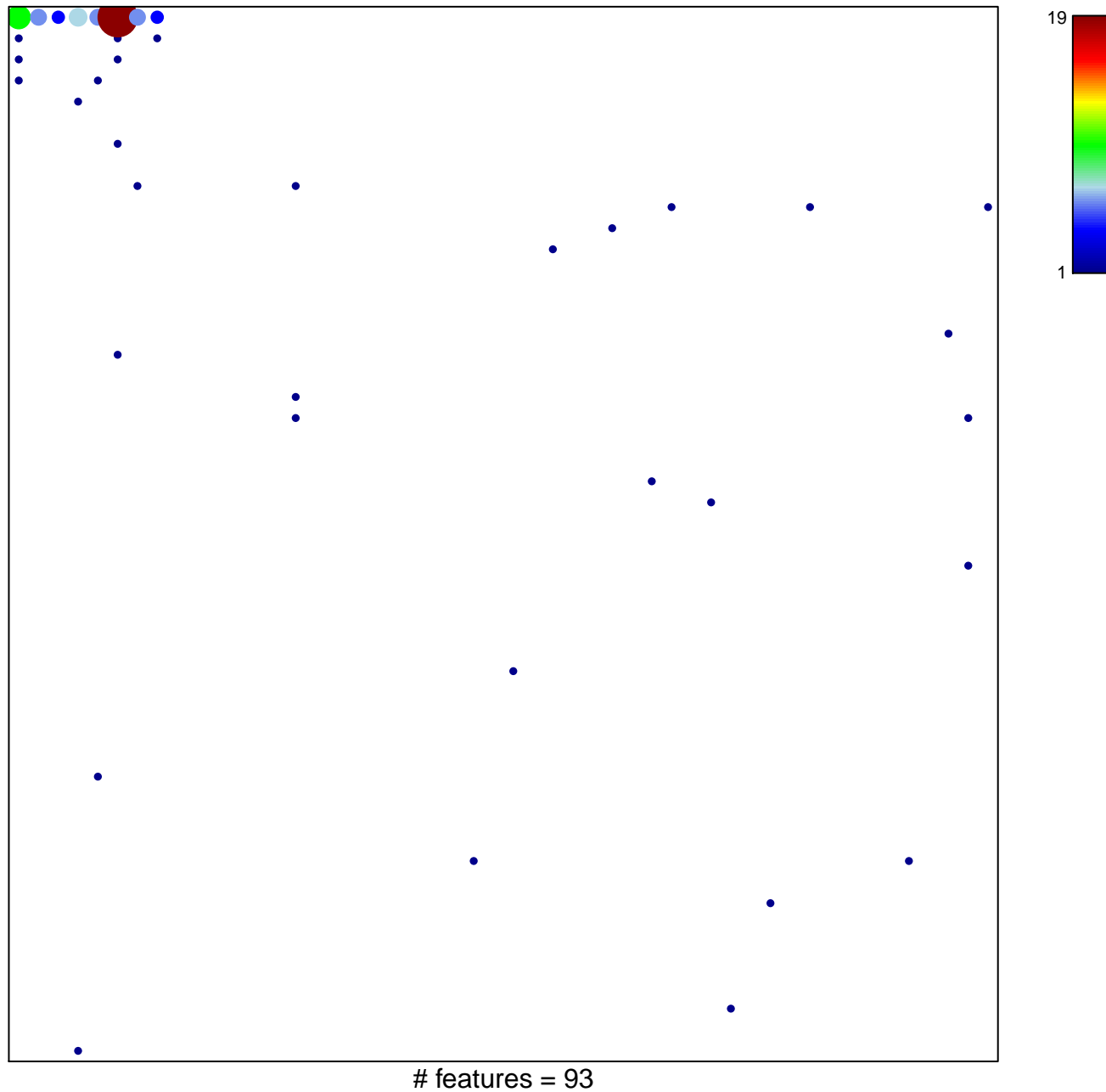

chi-square  $p = 0.32$ 

## **KONG\_E2F3\_TARGETS**

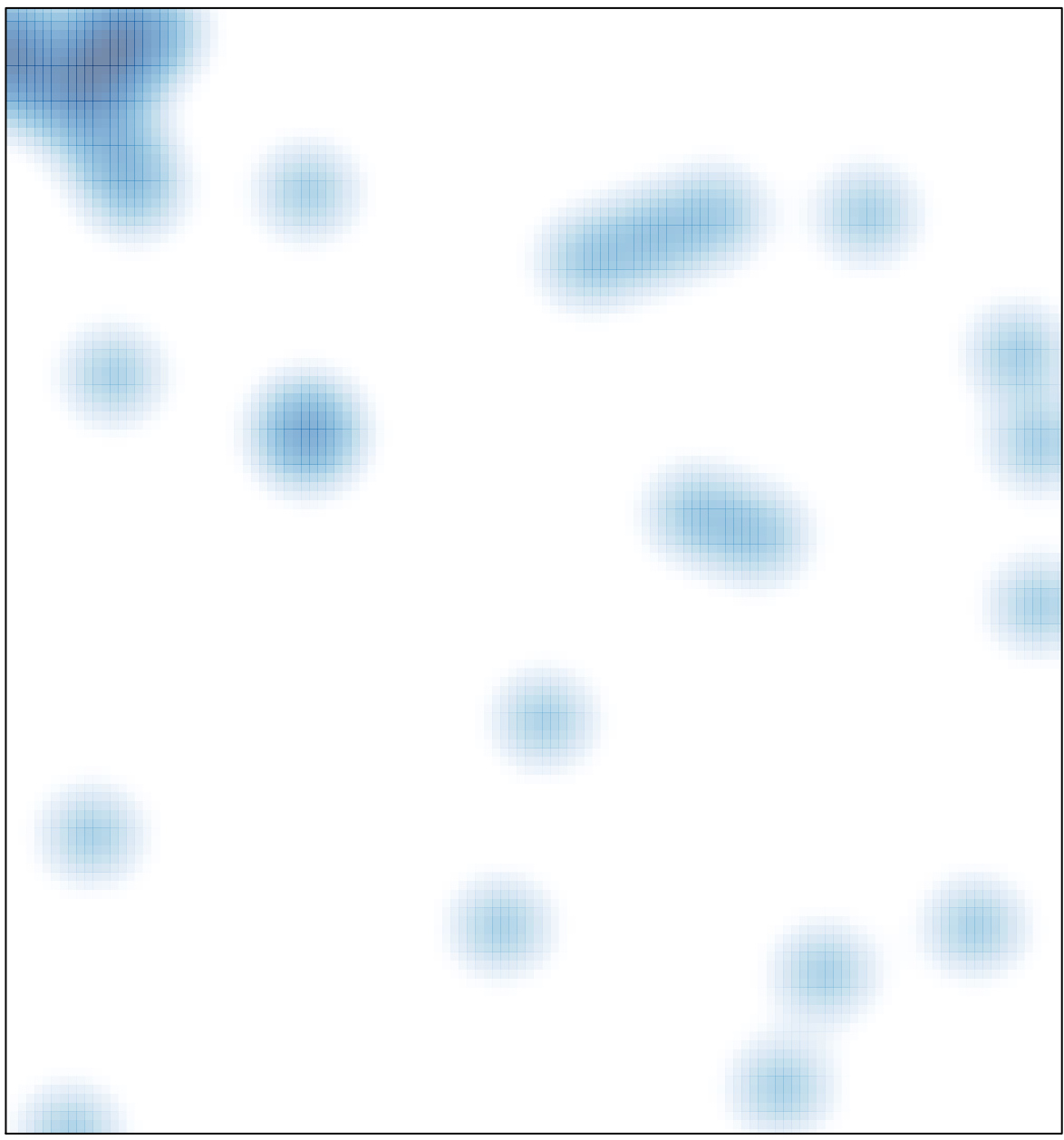

# features =  $93$ , max =  $19$